**Zapraszamy na 4 Seminarium Praktyczne Aspekty Inżynierii Chemicznej PAIC 2024**  16-17 Maja 2024, Zaniemyśl, Polska

http://paic.put.poznan.pl

W niniejszej pracy przedstawiono zastosowanie i przeprowadzenie pomiarów za pomocą anemometrii obrazowej dla przepływu przez zaprojektowane w oprogramowaniu CAD dysze wylotowe o różnym kącie pochylenia ścianek stożka wylotowego. Następnie dokonano analizy uzyskanych obrazów przy użyciu oprogramowania MATLAB, a dokładniej PIVLab.

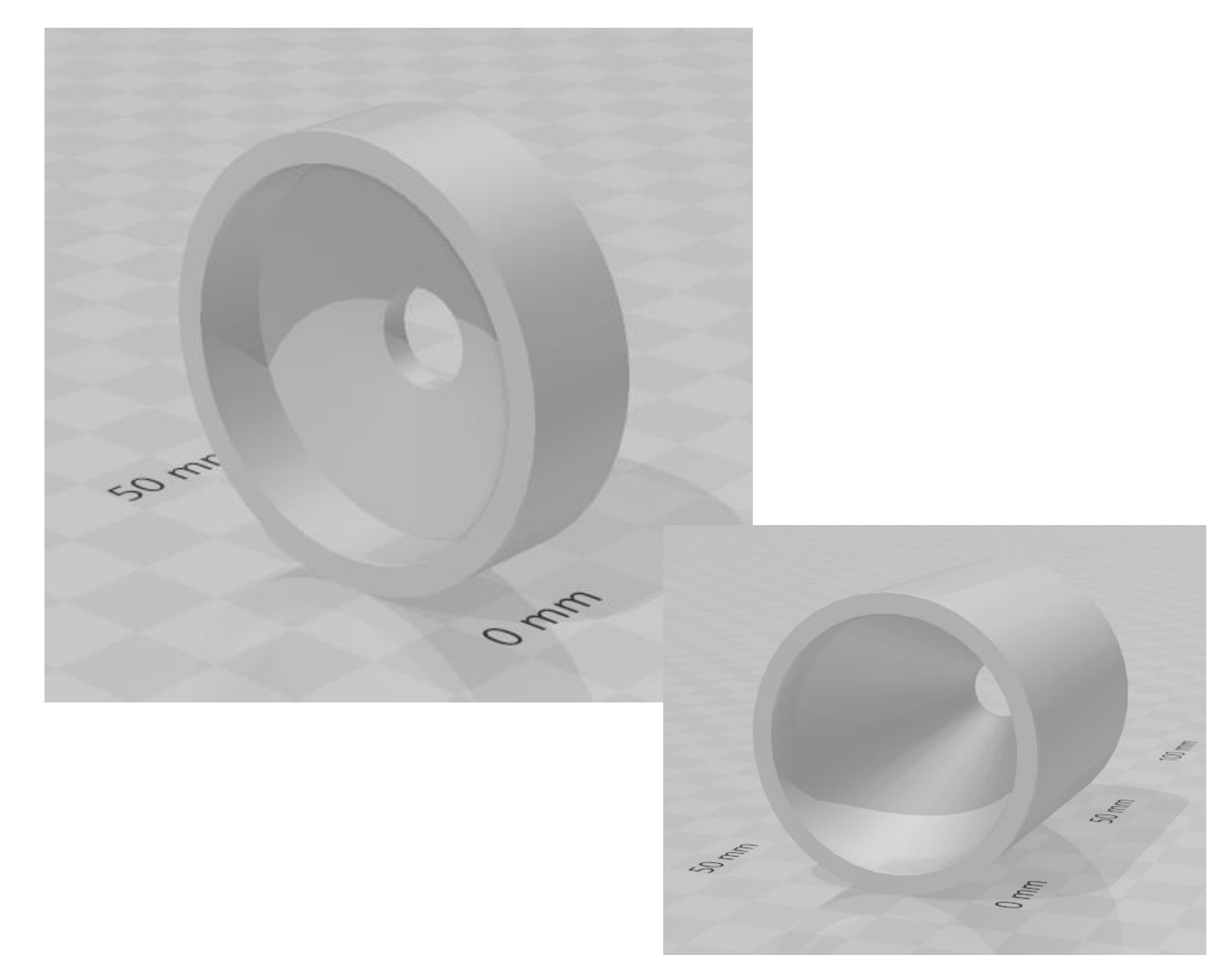

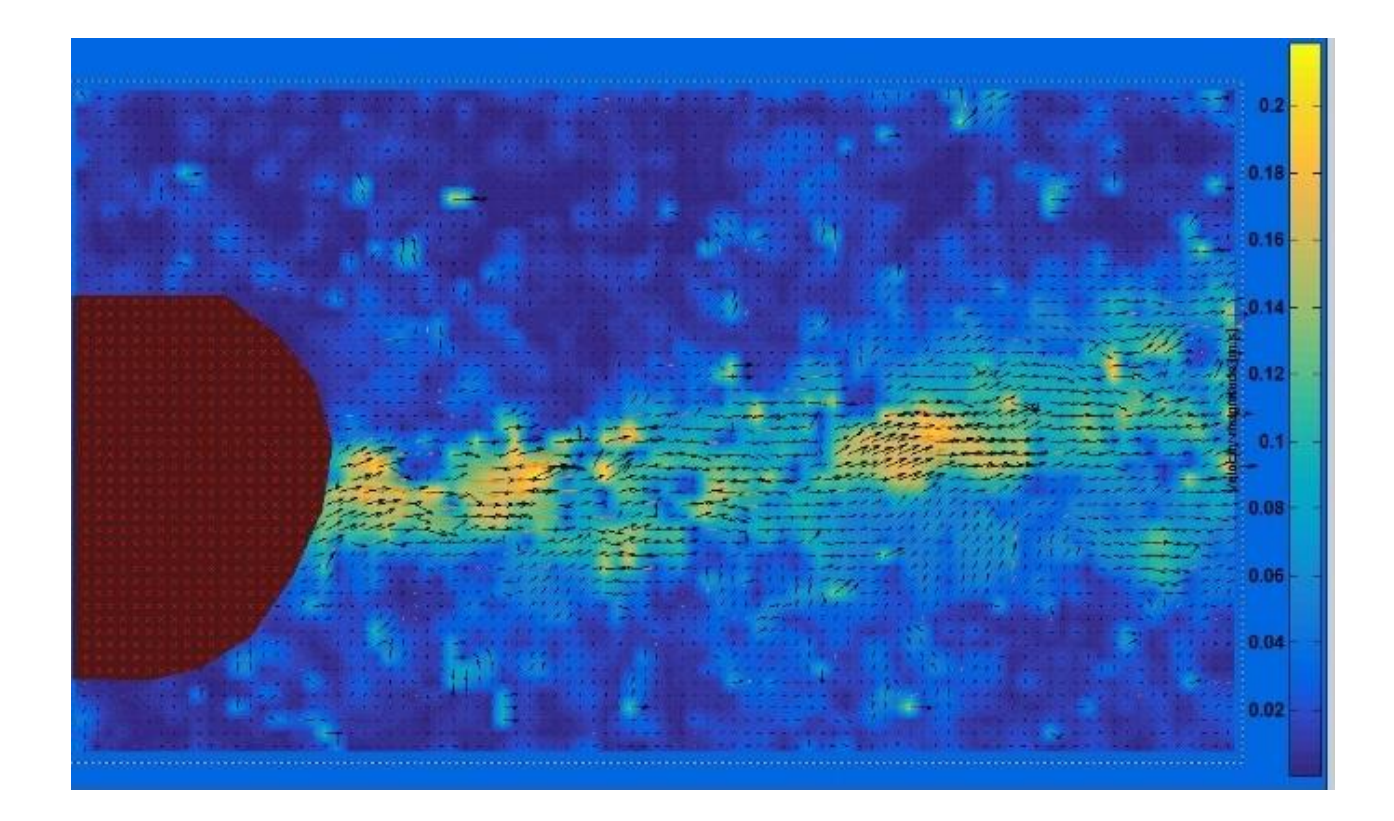

Rys. 1. Dysze o kątach pochylenia ściany wewnętrznej równych 0 i 70 stopni.

Anemometria obrazowa (ang. *Particle Image Velocimetry, PIV*), jest powszechnie stosowanym narzędziem do badania przepływu płynów. W przypadku wypływu z dyszy, anemometria obrazowa umożliwia precyzyjne mapowanie prędkości i wzorców przepływu wokół obszaru wylotu dyszy. Poprzez zastosowanie dwóch kolejnych ekspozycji kamery, rejestruje się dwuwymiarowe obrazy cząstek rozproszonych w przepływie. Następnie analizuje się te obrazy, wykorzystując specjalne oprogramowanie, które śledzi ruch cząstek i oblicza prędkości przepływu. Dzięki anemometrii obrazowej można dokładnie zobrazować profile prędkości, rozkład wirowości, struktury przepływu oraz ewentualne zjawiska turbulentne, które występują wokół dyszy. Metoda ta jest używana do badania wirów powstających podczas procesów spalania zarówno w przestrzeniach zamkniętych, jak i otwartych. Umożliwia ona pełną analizę przepływu wokół badanego elementu np. mieszadła, dyszy, wypełnienia. Anemometria obrazowa umożliwia również analizę przepływów w układach wielofazowych.

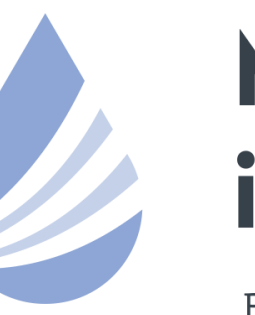

## Międzynarodowe Sympozjum im. Bolesława Krzysztofika AQUA

POLITECHNIKA WARSZAWSKA

### **WSTĘP**

### **CEL, WYNIKI I WNIOSKI**

Układ pomiarowy składał się ze szklanego akwarium o wymiarach 80 × 40 × 30 cm o grubości ścianki 0,5 cm wypełnionego wodą. Wewnątrz znajdował się uchwyt przytrzymujący badane dysze oraz pompa Optima MA EBARA (Włochy) o wydatku od 20 do 150 l/min. Jako źródło światła pod akwarium, umieszczono laser liniowy zielony LAMBDAWAVE LWPRO-520-180- PRLNALSET o mocy 180 mW i długości fali 520nm. Obrazy rejestrowano przy użyciu kamery o prędkości rejestracji 240 fps. Dysze wykonano z tworzywa PLA. W badaniach użyto 8 dysz (rysunek 1) o kącie pochylenia ścianki wewnętrznej od 0 do 70° (co 10°), które zaprojektowano w programie AutoCAD 2023, a następnie wydrukowano przy pomocy drukarki 3D Flashforge Adventurer 3. Przykładowe obrazy analizy PIV przedstawiono na rysunku 2. Porównując wyniki uzyskane w poszczególnych pomiarach nie zaobserwowano bardzo wyraźnych różnic w generowanych strumieniach, co wskazuje na fakt, że przy zastosowanych warunkach, prędkości przepływu i ogólnej geometrii dysz wpływ kąta nachylenia ścianek wewnętrznych nie ma istotnego odzwierciedlenia w strukturze przepływu. Zaobserwowano jednak, że zwiększająca się wartość kąta stożka dyszy koreluje z większym skupieniem strumienia w poziomej płaszczyźnie, podczas gdy niższe wartości kąta prowadzą do wyraźniejszych odchyleń od osi poziomej, szczególnie w odległych obszarach od wylotu dysz.

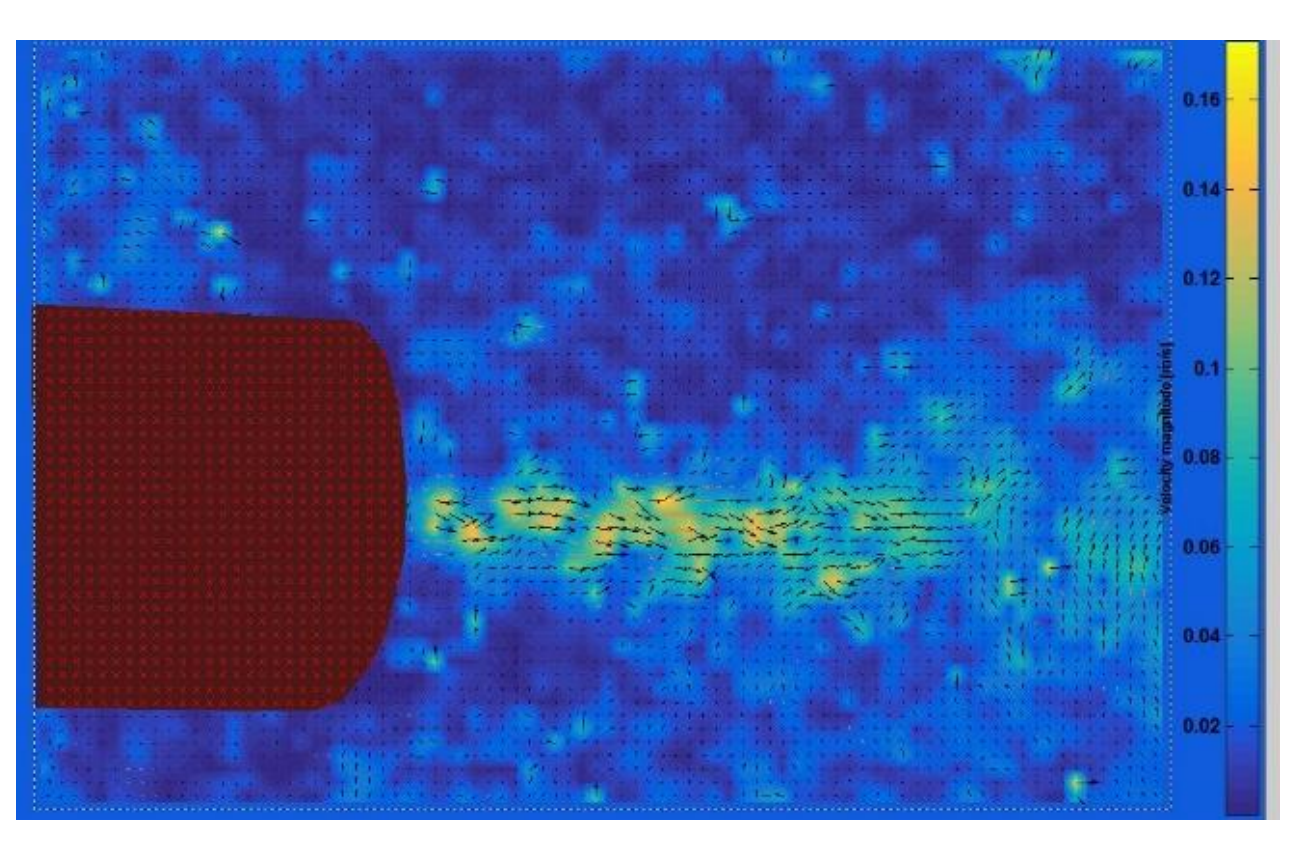

Rys. 2. Uzyskane obrazy przepływu z analizy normalnej dla dysz o kątach 30 i 60 stopni.

Wyniki uzyskane za pomocą anemometrii obrazowej dla wypływu z dyszy pozwalają na lepsze zrozumienie charakterystyk przepływu, optymalizację projektów dysz oraz doskonalenie wydajności różnych systemów, takich jak silniki odrzutowe, turbinowe czy układy hydrauliczne.

#### **PODZIĘKOWANIA**

*Badania przeprowadzono w ramach programu SBAD Ministerstwa Edukacji i Nauki.*

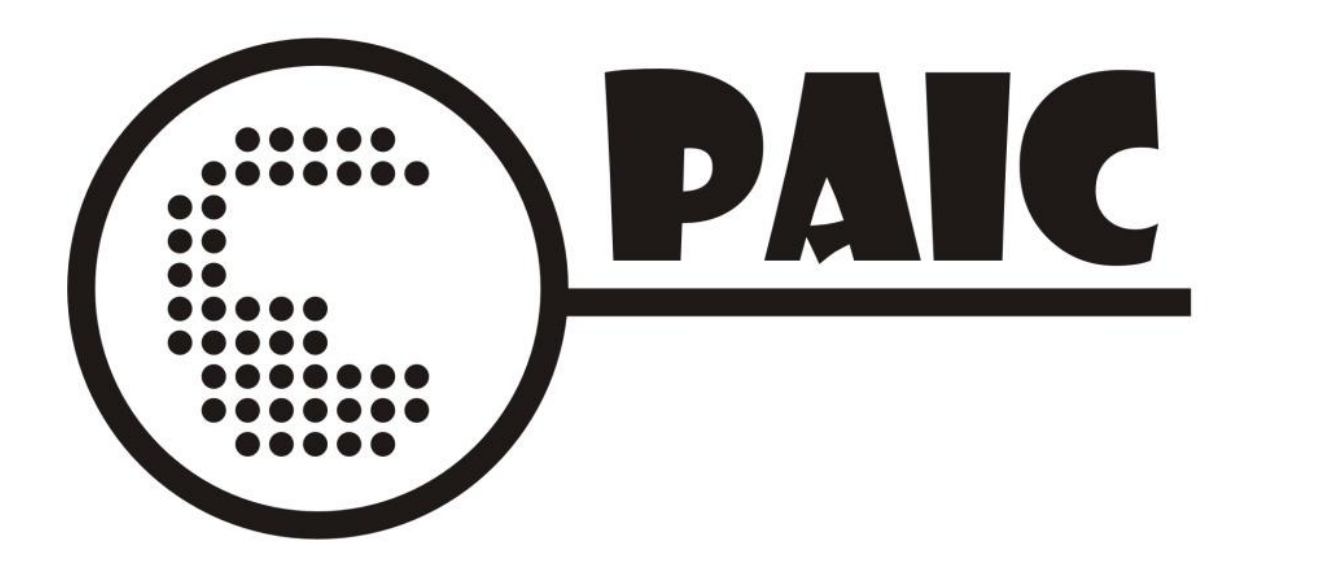

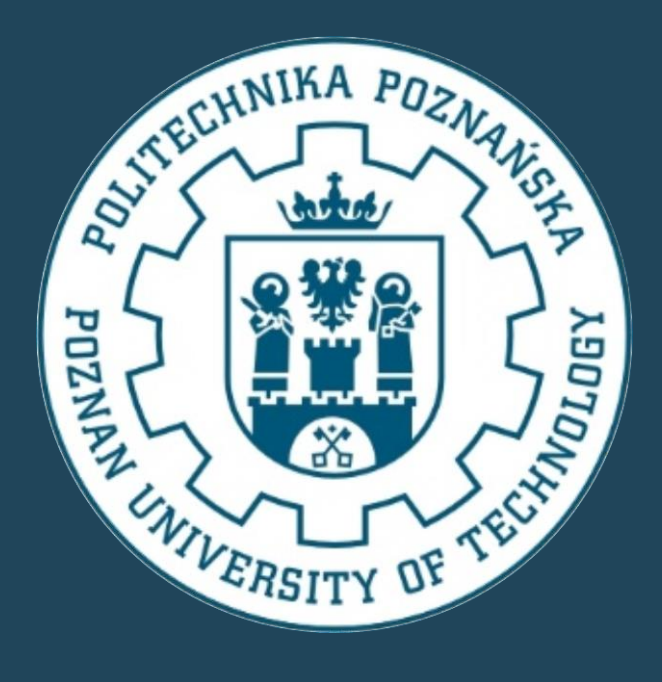

# **ANEMOMETRIA OBRAZOWA W BADANIACH WYPŁYWU CIECZY Z DYSZY STOŻKOWEJ**

Z. Jaraszkiewicz<sup>1</sup>, M. Ochowiak<sup>1</sup>, S. Włodarczak<sup>1</sup>, A. Krupińska<sup>1</sup>, M. Matuszak<sup>1</sup>

1) Zakład Inżynierii i Aparatury Chemicznej, Politechnika Poznańska, Poznań

e-mail: [marek.ochowiak@put.poznan.pl](mailto:marek.ochowiak@put.poznan.pl)

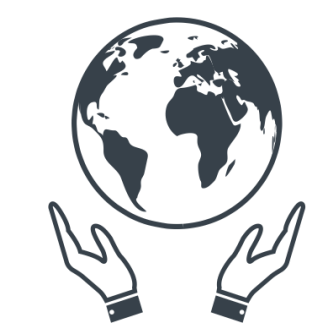

**Koło Naukowe** Inżynierii Środowiska